# **ISPF LAB – Norme redazionali**

Il testo del saggio va in corpo 12. Le note in corpo 10. Eventuali citazioni in infratesto, tabelle e appendici in corpo 11. Evitare di inserire rientri manuali e sillabazioni.

# **A) Testo**

## **- eventuali paragrafi e sottoparagrafi**

Paragrafo senza titolo: numero arabo puntato con testo a seguire.

Esempio: 1. Può apparire banale richiamarlo, ma il fatto che l'autore dei *Discorsi sulla religione* ...

Paragrafo con titolo: eventuale numero arabo puntato in tondo, titolo in corsivo a seguire e testo a capo.

Esempi: *Il ruolo di Schleiermacher*  Può apparire banale richiamarlo, ma il fatto che l'autore dei *Discorsi sulla religione* ... oppure 1. *Il ruolo di Schleiermacher* Può apparire banale richiamarlo, ma il fatto che l'autore dei *Discorsi sulla religione* ...

Paragrafo con titolo e sottoparagrafo con titolo: paragrafo con numero arabo e titolo in corsivo e sottoparagrafo con numeri arabi separati da un punto e titolo in tondo.

Esempio: 1. *Vico's Three Realms: A Closer Look* 1.1. Metaphysics

## **- citazioni testuali**

Vanno sempre fra caporali (« »).

Citazioni testuali all'interno di citazioni testuali vanno fra virgolette a doppio apice " ".

Fra virgolette ad apice singolo (' ') vanno solo eventuali citazioni testuali o parole usate con senso traslato contenute all'interno di citazioni testuali contenute a loro volta in citazioni testuali.

Citazioni di più di tre righe vanno in corpo 11, separate da una riga vuota prima e dopo, senza rientro e senza virgolette.

## **- rimandi a note a pie' di pagina**

Il rimando alla nota va collocato prima del segno di punteggiatura, ovvero alla fine di citazioni testuali fra i caporali di chiusura e il segno di punteggiatura.

Esempi:

…questa molteplicità di cose ultime e delle loro reciproche relazioni non ci disturba più<sup>1</sup> ,… oppure

…questa molteplicità di cose ultime e delle loro reciproche relazioni non ci disturba più»<sup>1</sup> .

## **- parole usate con senso traslato e singole parole in greco traslitterato, in latino o in lingua straniera**

Le parole usate con senso traslato vanno fra virgolette a doppio apice, mai fra virgolette ad apice singolo.

Le singole parole in greco traslitterato, in latino o in lingua straniera vanno in corsivo.

Esempi:

Si ricerca qui l'"autore" della dialettica.

Centrale nella fenomenologia husserliana è il concetto di *epoché*.

La *pietas* è la *Stimmung* di fondo che caratterizza l'approccio di Enea al mondo dell'umano.

# **- omissis ed interpolazioni in citazioni testuali**

Gli *omissis* si indicano con tre punti fra parentesi quadre: […].

Evitare di segnalare gli *omissis* a inizio e a fine di citazione, a meno che non siano in infratesto, e, in tal caso, che l'inizio o la fine della citazione non corrispondano con quelli del periodo.

Le interpolazioni vanno sempre fra parentesi quadre, inclusi eventuali [*sic*].

Esempio:

«Il […] presunto limite [della scienza della natura] sarà quindi costituito solo da ciò che essa deve oltrepassare [*überwinden*]».

#### **- uso delle maiuscole**

Va limitato allo stretto necessario.

Nelle denominazioni di istituzioni normalmente va maiuscola solo la prima iniziale.

Esempi*:* 

Istituto per la storia del pensiero filosofico e scientifico moderno. Bollettino del Centro di studi vichiani.

Per gli acronimi si preferisce mettere in maiuscolo solo l'iniziale.

Esempio: Cnr

# **B) Apparato di note**

# **- citazione di opere in volume**

Prima occorrenza:

Nome di battesimo dell'autore: iniziale puntata.

Cognome: per intero in tondo seguito da virgola.

Non usare mai il MAIUSCOLETTO.

Nel caso di due o più autori i nomi vanno separati da un trattino

Titolo dell'opera: sempre in corsivo seguito da virgola.

Luogo di edizione, editore, anno di edizione: in tondo separati da virgola.

Esempio:

F. De Sanctis, *Storia della letteratura italiana*, Napoli, Morano, 1870.

Nel caso di più autori, separare i nomi con un trattino breve.

Eventuale indicazione del traduttore, dell'autore dell'introduzione e simili. È opzionale purché si segua un criterio uniforme nell'intero contributo.

Esempio:

L. von Ranke, *Le epoche della storia moderna*, tr. it. di G. Valera, a cura di F. Pugliese Carratelli, introduzione di F. Tessitore, Napoli, Bibliopolis, 1984, p. 141. oppure F. D. E. Schleiermacher, *Ästhetik*, in Id., *Ästhetik. Über den Begriff der Kunst*, hrsg. von T. Lehnerer, Hamburg, 1984, pp. 3-127, pp. 3 sgg. (tr. it. *Estetica*, a cura di P. D'Angelo, presentazione di E. Garroni, Palermo, 1988, p. 47).

Indicazione delle pagine del riferimento.

Esempi: p. 150. pp. 150-151 [mai: 150-51]. pp. 150-155. pp. 150 sgg.

Successive occorrenze.

Esempi: se susseguenti: - ivi, p. 163. - *ibidem* [stessa opera stessa pagina]. se non susseguenti: - L. von Ranke, *Le epoche*, cit., p. 207. [Non usare *op. cit.*] se con indicazione di sigla da utilizzare (sempre) nelle successive occorrenze: - G. Vico, *La Scienza nuova del 1730*, in Id*., La Scienza nuova. Le tre edizioni del 1725, 1730 e 1744*, a cura di M. Sanna e V. Vitiello, Milano, Bompiani, 2012 (d'ora in poi *Sn30*), pp. 347-774, p. 460. - *Sn30*, p. 547.

## Volumi collettanei.

Non usare l'indicazione Aa. Vv.

Esempi: *La crisi del soggetto nel pensiero contemporaneo*, Milano, 1988. oppure L. Punzo (a cura di), *Antonio Labriola filosofo e politico*, Milano, 1996.

Saggi contenuti in raccolte di saggi e in volumi collettanei (incluse introduzioni, prefazioni, e simili)

Esempi:

- G. Cacciatore, *Labriola: da un secolo all'altro*, in L. Punzo (a cura di), *Antonio Labriola filosofo e politico*, Milano, 1996, pp. 209-228 [numero della prima e dell'ultima pagina (facoltativo, purché si segua un criterio uniforme in tutto il testo)], p. 213.

- F. Tessitore, *Introduzione*, in L. von Ranke, *Le epoche della storia moderna*, tr. it. di G. Valera, a cura di F. Pugliese Carratelli, Napoli, 1984, p./pp…

# **- saggi in rivista**

Autore e titolo secondo quanto già detto a proposito dei volumi; quindi virgola seguita dalla preposizione "in" e testata della rivista in tondo fra caporali; poi, separati da virgole, annata in numero romano, anno, numero del fascicolo in numero arabo, indicazione del numero della prima e dell'ultima pagina (facoltativo, purché si segua un criterio uniforme in tutto il testo), virgola, infine indicazione della/e p./pp. di riferimento.

Esempio: S. Cingari, *Motivi universalistici negli scritti del giovane Croce*, in «Il pensiero politico», XXXI, 1998, 2, pp. 271-300, p. 281.

Nelle citazioni di riviste che non danno indicazione dell'annata, si rispetta tale uso.

# **- rimandi all'interno del testo o del medesimo fascicolo della rivista**

Evitare rimandi interni in base alla numerazione delle pagine.

# **- citazioni da internet**

Gli indirizzi (URL) vanno fra parentesi acute. Possibilmente indicare la data dell'ultimo accesso alla pagina con la dizione "visto il..." tra parentesi.

Esempio: <http://www.giambattistavico.it/plugin/home/articles/show/Project > (visto il 03.08.2012).

#### **ABBREVIAZIONI USATE**

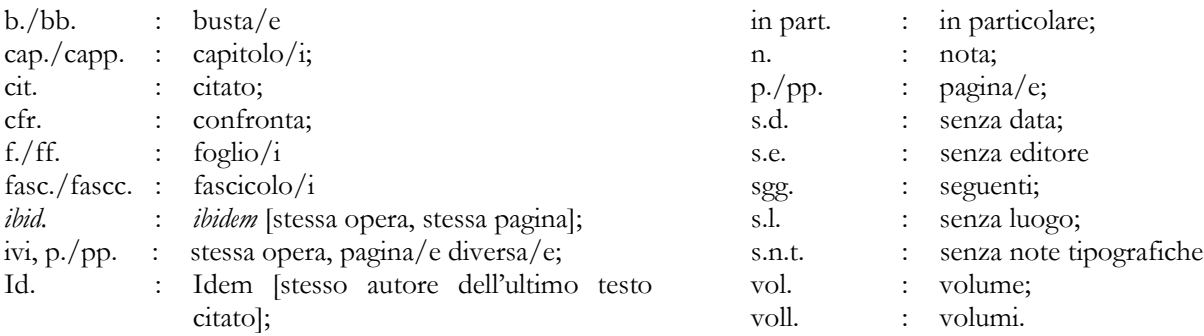

In citazioni di testi stranieri sono ammesse abbreviazioni come: hrsg. von, ed. by, ecc. Esse possono essere sostituite con il corrispondente italiano (a cura di) o meno. Anche qui si raccomanda di conservare l'uniformità delle scelte all'interno del singolo contributo.

## C**) Abstract e parole chiave**

 L'articolo deve essere accompagnato da un abstract in italiano e inglese di non più 125 parole e dalle relative parole chiave (max. 5).